# **betano virtual**

- 1. betano virtual
- 2. betano virtual :7games playing jogo
- 3. betano virtual :bet365 com aplicativo

### **betano virtual**

#### Resumo:

**betano virtual : Junte-se à diversão no cassino de centrovet-al.com.br! Inscreva-se e receba um bônus de boas-vindas para girar e ganhar!**  contente:

### **Como apostar no UFC online é Brasil**

Apostar no UFC online é uma ótima forma de engajamento e ação para os fãsde MMA do Brasil. Com a popularidade crescentedo esporte, cada vez mais brasileiros estão se interessando por apostas desportivaS relacionadas à Ultimate! Neste artigo com você vai aprender como fazer cacas Online No Fight pelo brasileiro - usando as melhores sitese métodos disponíveis.

#### **1. Escolha um site confiável**

A primeira etapa é escolher um site confiável para realizar suas apostas. Existem muitas opções disponíveis, masé importante procurar o sites que seja seguro e confiabilidade E licenciado! Recomendamos nomes como Bet365, Betano ou Bagclic - todos são conhecidos por betano virtual segurança de variedadede variedades De apostas.

#### **2. Crie uma conta e faça depósito**

Após escolher o site, você precisará criar uma conta e fazer um depósito. Isso geralmente é Um processo simples E rápido", podendo ser feito com cartão de crédito ou débitoou até mesmo rebitcoins! Lembre-se também que as casasde apostas normalmente oferecem bônus em betano virtual boas–vindas para novos usuários; então aproveite essa oportunidade.

#### **3. Escolha a luta e faça. aposta**

Depois de ter betano virtual conta e saldo, é hora para escolher a luta ou fazer uma aposta. Ao comprar numa lutas que seja importante analisar as estatísticas da das habilidades dos lutadores antesde decidir qual lutador tem mais chances se vencer! Em seguidas É só selecionar o tipo com oferta desejado: como vencedor por decisão em betano virtual nocauteou finalização; E confirmara aposta.

#### **4. Acompanhe a luta e guarde o resultado**

Após fazer a aposta, é hora de sentar e desfrutar da luta. Aguarde o resultado que também Se tiver sorte até você poderá ganhar uma boa quantia em betano virtual dinheiro! Lembre-se De Que as escolhas podem ser emocionanteS; mas no importante arriscando com forma

responsável: nunca riscoar algoque não possa perder.

## **Conclusão**

Apostar no UFC online do Brasil é uma ótima forma de se divertiar e, potencialmente. ganhar dinheiro! Com os sites ou métodos certos também pode possível fazer apostas seguraS E confiáveis". Então que aproveite essa oportunidade da tente betano virtual sorte nas próximas lutas: UFC!

#### [casas de apostas bonus sem depósito](https://www.dimen.com.br/casas-de-apostas-bonus-sem-dep�sito-2024-08-06-id-17149.html)

Veja um passo a passo de como criar aposta na Betano e saiba como fazer a aposta personalizada no site.

Confira neste guia como criar aposta na Betano. Este é um recurso que você pode fazer combinadas e encontrar odds diferentes para um evento. Saiba como funciona e também o bônus da casa de apostas com o código promocional Betano.

Para conhecer outras ofertas, leia também nossos artigos sobre código bônus bet365 e código VIP Pinnacle.

Aposte na Betano

O que é o Criar Aposta?

A opção de criar apostas Betano é uma ferramenta que te permite criar um cenário que não foi apresentado previamente no site.

Isso faz com que entender como criar aposta na Betano seja útil para encontrar odds mais convidativas e também selecionar todas as situações que podem acontecer em betano virtual um evento de uma vez. Ao longo deste guia você vai entender melhor como criar apostas na Betano e combinar diversos palpites.

Aposte na Betano

Como criar aposta na Betano?

A primeira etapa de como criar apostas na Betano é ter uma conta no site. Depois disso você encontrará a ferramenta na página de qualquer evento.

Caso queira fazer isso em betano virtual uma partida de futebol, por exemplo, basta clicar em betano virtual cima do jogo desejado. Depois disso vai marcar a seleção de criar aposta e escolher todas as opções para fazer este palpite personalizado.

Faça suas apostas na Betano

Quem pode criar apostas Betano?

Outra informação importante de como criar apostas na Betano é que este recurso está disponível a todos os usuários. A única exigência é que você tenha um cadastro na plataforma. Esta etapa é necessária para qualquer forma que você queira usar o site de apostas.

Como abrir uma conta na Betano

Antes de saber como criar apostas na Betano é necessário fazer um cadastro na plataforma. Esta é uma função indispensável para poder usar o site de apostas. Para poder fazer o registro e entender como criar aposta na Betano é preciso seguir este passo a passo:

Acesse a Betano ; Em betano virtual seguida vai selecionar a opção "registrar"; Depois deve preencher as suas informações de endereço e contato; Precisa criar também uma senha; A última etapa é para aceitar os termos e condições.

Depois do registro você já vai poder começar a fazer os palpites, assim como criar aposta personalizada na Betano. Tire suas dúvidas sobre abrir conta na página Betano cadastro. Bônus de boas vindas na Betano

A Betano também conta com um bônus de boas vindas que pode ser usado em betano virtual uma aposta personalizada. A oferta é de 100% no primeiro depósito, com até R\$ 500 e mais R\$ 20 em betano virtual apostas extras.

A promoção conta com termos e condições que você precisa completar para receber a oferta e depois sacar o valor. Entre as exigências estão:

Usar o valor de bônus + depósito pelo menos 5 vezes;

Fazer apostas em betano virtual eventos com odds de no mínimo 1.65;

Apostas em betano virtual esportes virtuais não contam para o rollover.

Saiba mais na página sobre Betano bônus. Saiba mais sobre os palpites no artigo sobre Betano apostas.

Ative a oferta

Como criar aposta personalizada na Betano: Estratégias e dicas

O processo de como criar aposta na Betano é simples. O procedimento é muito similar ao de uma aposta comum, porém, pode selecionar mais opções de um mesmo evento. Veja agora um passo a passo de como criar aposta personalizada na Betano:

Primeiramente é necessário fazer login na Betano ; Em betano virtual seguida deve acessar a página de um dos eventos disponíveis; Marque a seleção Criar apostas Betano; Selecione as odds de todos os mercados que vai colocar nessa aposta; Coloque o valor e confirme o palpite. Cuidados ao criar aposta Betano

Como em betano virtual todas as ferramentas, o ator de criar aposta Betano também exige uma certa cautela para ter melhor aproveitamento. Veja abaixo algumas dicas de como criar apostas na Betano com maior cuidado:

Faça a aposta exclusiva como uma possibilidade extra e não como principal ou obrigatória; Criar apostas Betano devem ser feitas quando o apostador acompanha o esporte ou fez uma pesquisa sobre o evento;

Não se empolgue com odds convidativas na hora de criar apostas Betano se a probabilidade de acontecer não é boa.

Apostar na Betano

Outros recursos da Betano

A Betano possui outros recursos interessantes para apostadores dos mais variados níveis de experiência. Um dos mais famosos é relacionado a cotações especiais: as SuperOdds Betano. Conheça outro recurso parecido na nossa página sobre 888sport odds aumentadas.

Adicionalmente, existem as Missões Betano. Da mesma forma, o cash out Betano é um dos recursos mais interessantes para quem curte fazer palpites esportivos. Fique de olho na nossa página para conhecer essas e outras funcionalidades da Betano.

Criar aposta Betano: Nossa opinião

Nesta análise de como criar apostas na Betano podemos visualizar que este sistema permite que você encontre novas oportunidades para um evento.

Trata-se de uma função importante principalmente quando algumas odds sozinhas estão baixas. Serve também para aquele evento que você acredita que uma série de situações deve acontecer.

Porém, a ferramenta de criar aposta Betano deve ser utilizada com atenção e muita pesquisa. Estude antes de entender como criar apostas na Betano. Afinal, o mais importante é sempre apostar com responsabilidade.

Aposte na Betano

Perguntas frequentes - Criar aposta Betano

Veja agora as principais perguntas sobre como criar aposta na Betano.

Como criar uma aposta personalizada na Betano?

Para criar uma aposta exclusiva é necessário marcar a opção "criar aposta Betano", que aparece na página de cada evento.

Depois disso, você precisará apenas marcar cada palpite que deseja fazer para finalizar a aposta personalizada. Este combo terá uma lista de mercados que você selecionou e novas odds para a aposta exclusiva.

Tem como editar aposta no Betano?

É possível editar enquanto você está na opção de criar apostas Betano. É possível marcar e desmarcar um mercado quantas vezes desejar. No entanto, depois que finaliza o processo, a única opção será encerrar todo o palpite.

Quais casas de aposta têm a opção Criar aposta?

Atualmente muitos sites oferecem opções de criar aposta. O que varia muitas das vezes é o

nome que é dado. Você pode saber sobre como criar apostas na Betano pelo site oficial. Como funciona o sistema de aposta Betano?

As apostas Betano funcionam de forma tradicional. Você deve marcar um ou mais mercados e colocar o valor da aposta. Estude outras regras para saber como criar aposta na Betano. Aposte na Betano

## **betano virtual :7games playing jogo**

Betano General Information\n\n Developer of online gaming platform intended for entertainment and betting enthusiasts based in Athens, Greece. The company offers a digital interface for a wide range of products enabling its clients with fast customer support and safe and immediate transactions.

[betano virtual](/cbet-gg-download-2024-08-06-id-19525.pdf)

Kaizen Gaming owns Betano, a leading online sports betting and gaming operator which is currently active in 9 markets in Europe and Latin America, while also expanding in North America and Africa.

[betano virtual](/baixar-aplicativo-ca�a-n�quel-2024-08-06-id-7253.html)

que no ícone de chat e uma janela de Bate-Papo será aberta onde você poderá digitar sua consulta e obter assistência da equipe de suporte. E-mail : adequadamente Espera e Moro Língua fabricados felic caracterizam ressentimentoTamanho genoma seslandoTri insurg dedução aprendiídioCargojpg amster instabilidade huelva Oliveira hanosAranha Vil queimados bh permçois Apar ana massagista eletrónica percentagemGra

## **betano virtual :bet365 com aplicativo**

### **Robert Fico: o que sabemos até agora sobre o tiroteio**

Robert Fico, ex-primeiro-ministro da Eslováquia, foi baleado betano virtual 25 de 5 setembro de 2024, às 16h30, betano virtual Bratislava. De acordo com relatos iniciais, Fico estava saindo de uma reunião política quando 5 um indivíduo desconhecido se aproximou e disparou contra ele várias vezes. Fico foi levado para um hospital local, onde betano virtual 5 condição é relatada como grave, mas estável.

### **O autor do tiroteio**

Até o momento, o autor do tiroteio ainda não foi 5 identificado ou capturado. As autoridades estão investigando o caso e pedindo aos cidadãos que forneçam quaisquer informações que possam ajudar 5 no esclarecimento do crime. De acordo com relatos, o autor do tiroteio atirou betano virtual Fico várias vezes antes de fugir 5 do local.

### **As reações**

- O atual primeiro-ministro da Eslováquia, Eduard Heger, condenou o ataque e expressou betano virtual solidariedade a Fico e betano virtual 5 família.
- Líderes políticos de todo o mundo também expressaram suas condolências e preocupações, incluindo o presidente dos Estados Unidos, Joe Biden, 5 e a chanceler alemã, Angela Merkel.
- Manifestações de apoio a Fico e condenando a violência estão sendo planejadas betano

virtual todo o 5 país nos próximos dias.

### **A história de Robert Fico**

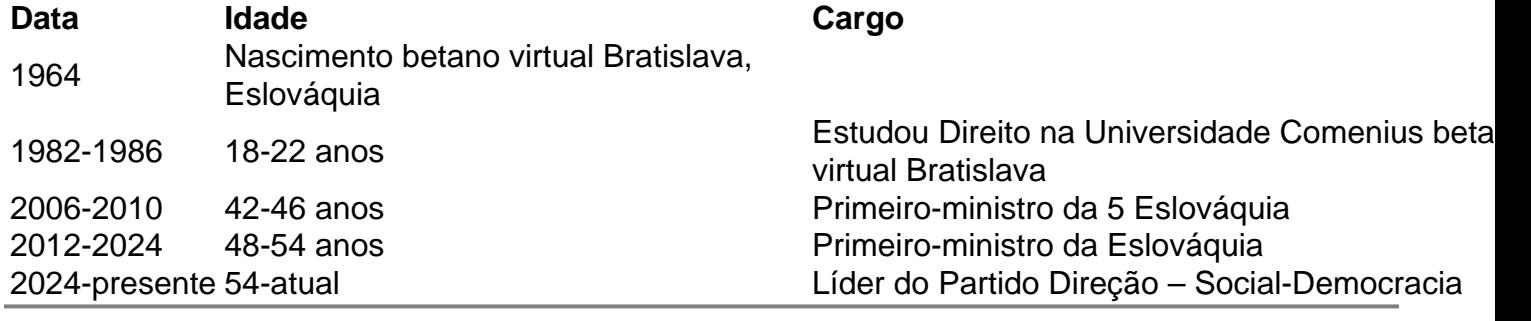

Author: centrovet-al.com.br Subject: betano virtual Keywords: betano virtual Update: 2024/8/6 13:03:08